# Statistical Representation of Model Inputs

### **Example:**

• Employ density function theory (DFT) to construct/calibrate continuum energy relations.

 $\psi(P) = \alpha_1 P^2 + \alpha_{11} P^4 + \alpha_{111} P^6$ 

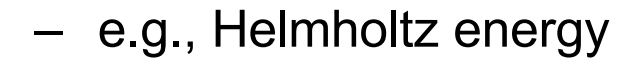

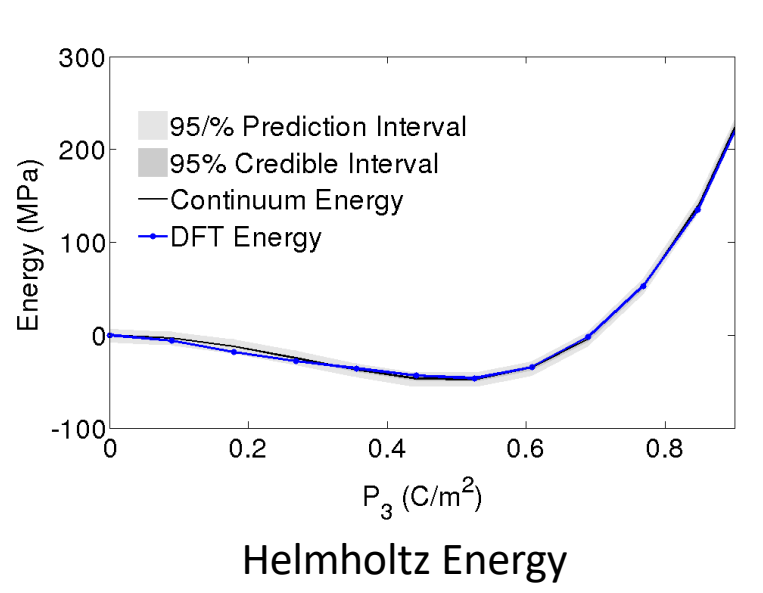

### **UQ and SA Issues:**

- Is 6<sup>th</sup> order term required to accurately characterize material behavior?
- **Note:** Determines molecular structure

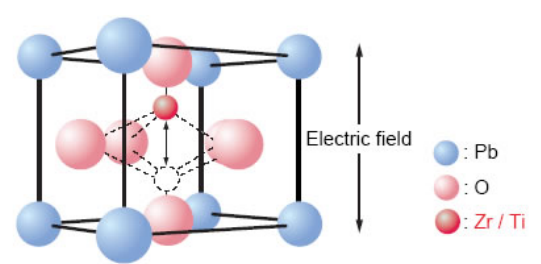

Lead Titanate Zirconate (PZT)

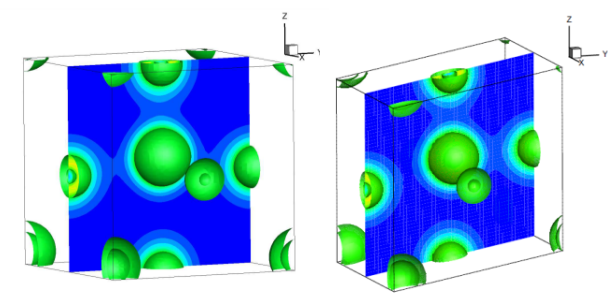

DFT Electronic Structure Simulation

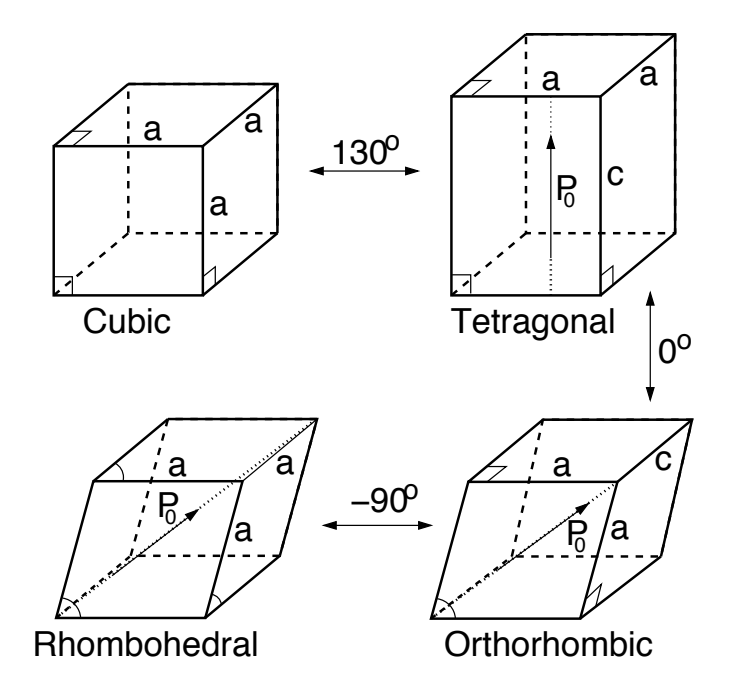

# Quantum-Informed Continuum Models

### **Objectives:**

• Employ density function theory (DFT) to construct/calibrate continuum energy relations.

 $\psi(P) = \alpha_1 P^2 + \alpha_{11} P^4 + \alpha_{111} P^6$ 

– e.g., Helmholtz energy

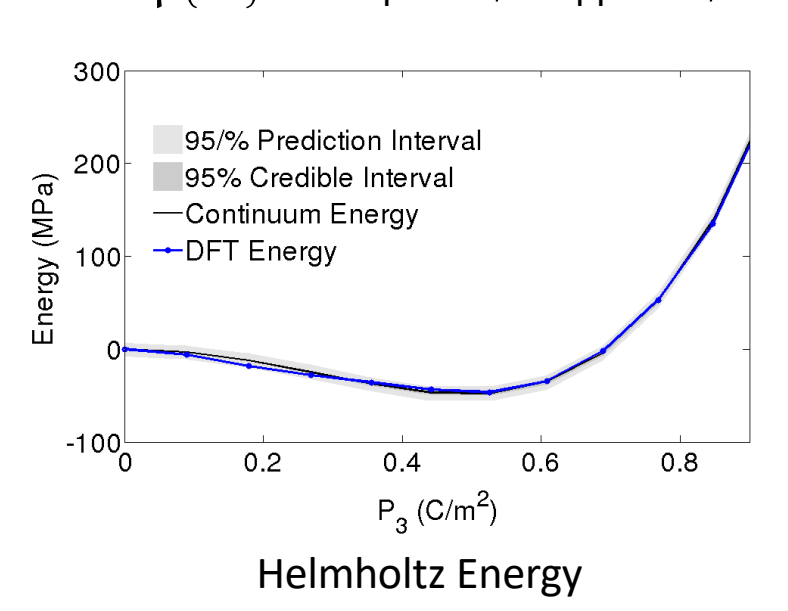

### **UQ and SA Issues:**

- Is 6<sup>th</sup> order term required to accurately characterize material behavior?
- **Note:** Determines molecular structure

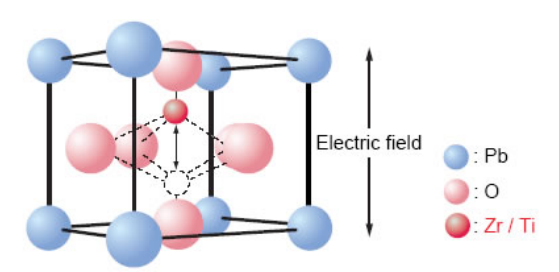

Lead Titanate Zirconate (PZT)

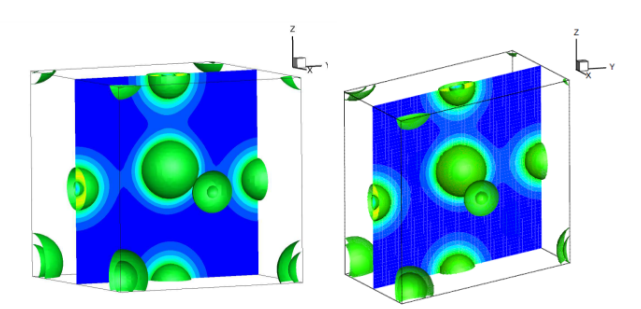

DFT Electronic Structure Simulation

### **Broad Objective:**

• Use UQ/SA to help bridge scales from quantum to system

### **Note:**

• Linearly parameterized

# Example 2: Pressurized Water Reactors (PWR)

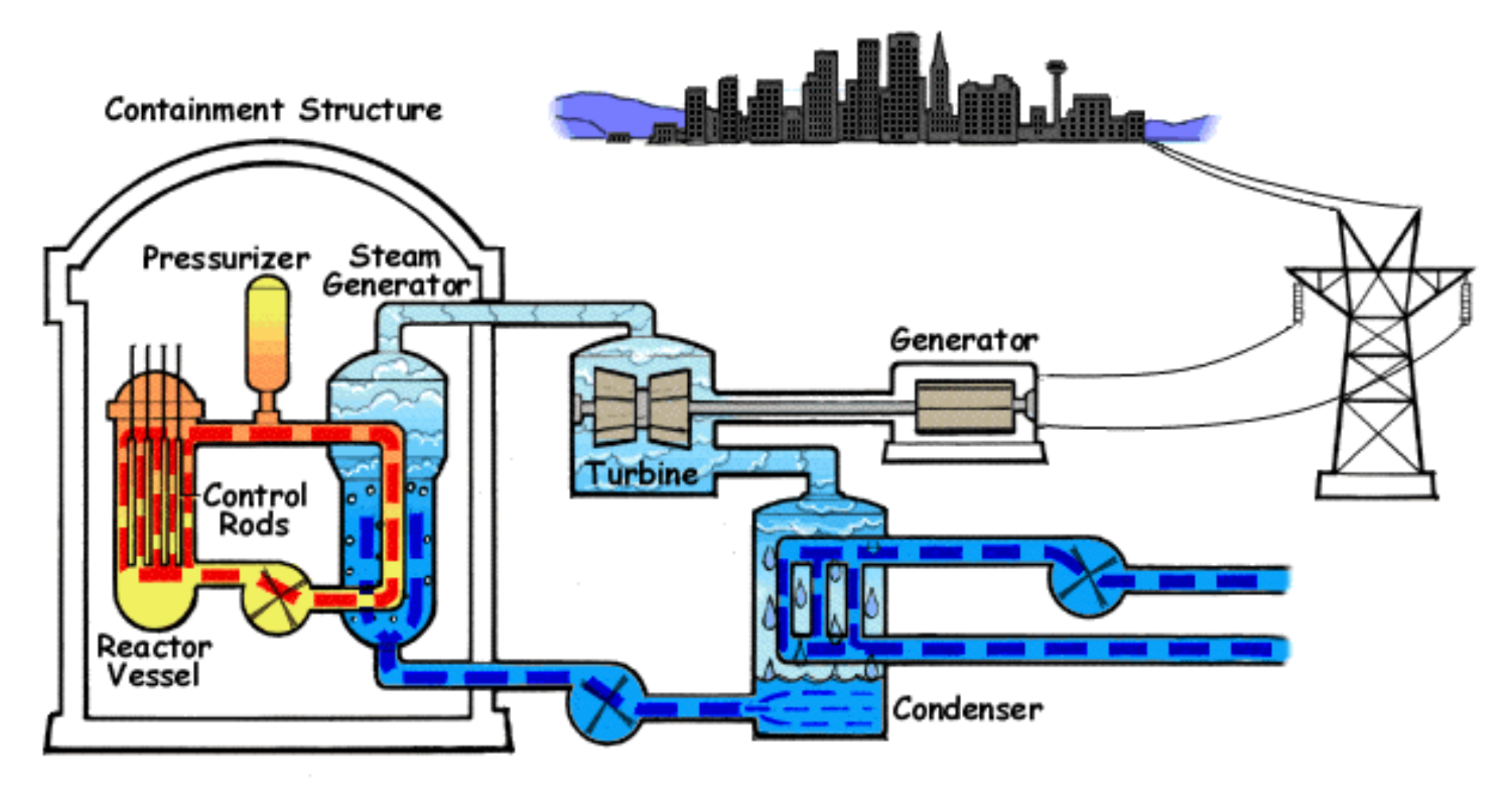

#### **Models:**

- •Involve neutron transport, thermal-hydraulics, chemistry.
- •Inherently multi-scale, multi-physics.

**CRUD Measurements:** Consist of low resolution images at limited number of locations.

# Pressurized Water Reactors (PWR)

**Thermo-Hydraulic Equations:** Mass, momentum and energy balance for fluid

$$
\frac{\partial}{\partial t}(\alpha_f \rho_f) + \nabla \cdot (\alpha_f \rho_f \nu_f) = -\Gamma
$$

$$
\alpha_f \rho_f \frac{\partial v_f}{\partial t} + \alpha_f \rho_f v_f \cdot \nabla v_f + \nabla \cdot \sigma_f^R + \alpha_f \nabla \cdot \sigma + \alpha_f \nabla p_f
$$
  
= 
$$
-F^R - F + \Gamma(v_f - v_g)/2 + \alpha_f \rho_f g
$$

$$
\frac{\partial}{\partial t}(\alpha_f \rho_f e_f) + \nabla \cdot (\alpha_f \rho_f e_f v_f + Th) = (T_g - T_f)H + T_f \Delta_f \n-T_g(H - \alpha_g \nabla \cdot h) + h \cdot \nabla T - \Gamma[e_f + T_f(s^* - s_f)] \n-p_f \left(\frac{\partial \alpha_f}{\partial t} + \nabla \cdot (\alpha_f v_f) + \frac{\Gamma}{\rho_f}\right)
$$

#### **Notes:**

- Similar relations for gas and bubbly phases
- Surrogate models must conserve mass, energy, and momentum
- Many parameters are spatially varying and represented by random fields

### **Challenges:**

- Codes can have 15-30 closure relations and up to 75 parameters.
- Codes and closure relations often "borrowed" from other physical phenomena; e.g., single phase fluids, airflow over a car (CFD code STAR-CCM+)
- Calibration necessary and closure relations can conflict.
- Inference of random fields requires high- (infinite-) dimensional theory.

## Representation of Random Inputs

**Example 1: Consider the Helmholtz energy** 

 $\psi(P) = \alpha_1 P^2 + \alpha_{11} P^4 + \alpha_{111} P^6$ 

with frequency-dependent random parameters

$$
\psi(P,\omega,f)=\alpha_1(f,\omega)P^2+\alpha_{11}(f,\omega)P^4+\alpha_{111}(f,\omega)P^6
$$

**Challenge 1:** Difficult to work with probabilities associated with random events  $\omega \in \Omega$ .

**Solution:** Every realization  $\omega \in \Omega$  yields a value  $q \in Q \subset \Gamma$ . Work in image of probability space  $(\Gamma, \mathcal{B}(\Gamma), \rho(q))$  instead of  $(\Omega, \mathcal{F}, P)$ .

**Challenge 2:** How do we represent random fields; e.g.,  $\alpha_1(f, \omega)$  – that are infinite-dimensional?

**Solution:** Develop a representation and approximation framework

# Example and Motivation

**Example 2:** Heat equation

$$
\frac{\partial T}{\partial t} = \frac{\partial}{\partial x} \left( \alpha(x, \omega) \frac{\partial T}{\partial x} \right) + f(t, x) \quad , \ -1 < x < 1, t > 0
$$
\n
$$
T(t, -1, \omega) = T_{\ell}(\omega) \quad , \ T(t, 1, \omega) = T_{\ell}(\omega) \quad t > 0
$$
\n
$$
T(0, x, \omega) = T_0(\omega) \quad -1 < x < 1
$$

**Motivation:** Consider

$$
\frac{\partial \rho}{\partial t} = \alpha \frac{\partial^2 \rho}{\partial x^2} \quad , \ 0 < x < L \,, \ t > 0
$$
\n
$$
\rho(t, 0) = \rho(t, L) = 0 \quad t > 0
$$
\n
$$
\mathcal{T}(0, x) = \rho_0(x) \quad 0 < x < L
$$

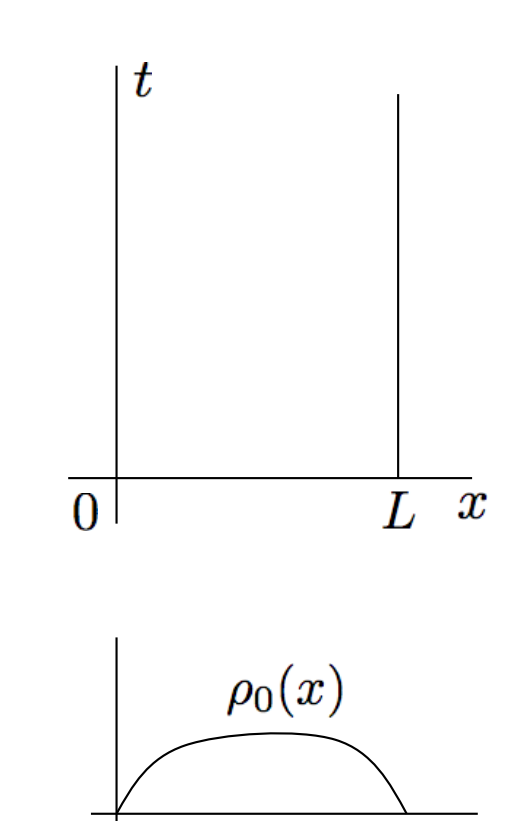

# Example and Motivation

**Motivation:** Consider

$$
\frac{\partial \rho}{\partial t} = \alpha \frac{\partial^2 \rho}{\partial x^2} \quad , \ 0 < x < L \, , \ t > 0
$$
\n
$$
\rho(t, 0) = \rho(t, L) = 0 \quad t > 0
$$

$$
\mathcal{T}(0,x)=\rho_0(x)\quad 0
$$

#### **Separation of Variables:** Take

 $\rho(t, x) = T(t)X(x)$  $\Rightarrow$  *X*(*x*)  $\dot{T}(t) = \alpha X''(x) T(t)$  $\Rightarrow$  $X''(x)$ *X*(*x*) =  $\dot{T}(t)$  $\alpha T(t)$  $= C$ 

Then

$$
X''(x) - cX(x) = 0
$$
  
\n
$$
X(0) = X(L) = 0
$$
  
\nand  
\n
$$
\dot{T}(t) = c\alpha T(t)
$$
  
\n
$$
T(t) = \beta e^{c\alpha t}
$$
  
\n
$$
T(t) = \beta e^{c\alpha t}
$$
  
\n
$$
T(t) = \beta e^{c\alpha t}
$$
  
\n
$$
T(t) = \beta e^{c\alpha t}
$$
  
\n
$$
T(t) = \beta e^{c\alpha t}
$$
  
\n
$$
T(t) = \beta e^{c\alpha t}
$$
  
\n
$$
T(t) = \beta e^{c\alpha t}
$$
  
\n
$$
T(t) = \beta e^{c\alpha t}
$$
  
\n
$$
T(t) = \beta e^{c\alpha t}
$$
  
\n
$$
T(t) = \beta e^{c\alpha t}
$$
  
\n
$$
T(t) = \beta e^{c\alpha t}
$$
  
\n
$$
T(t) = \beta e^{c\alpha t}
$$
  
\n
$$
T(t) = \beta e^{c\alpha t}
$$
  
\n
$$
T(t) = \beta e^{c\alpha t}
$$
  
\n
$$
T(t) = \beta e^{c\alpha t}
$$
  
\n
$$
T(t) = \beta e^{c\alpha t}
$$
  
\n
$$
T(t) = \beta e^{c\alpha t}
$$
  
\n
$$
T(t) = \beta e^{c\alpha t}
$$
  
\n
$$
T(t) = \beta e^{c\alpha t}
$$
  
\n
$$
T(t) = \beta e^{c\alpha t}
$$
  
\n
$$
T(t) = \beta e^{c\alpha t}
$$
  
\n
$$
T(t) = \beta e^{c\alpha t}
$$
  
\n
$$
T(t) = \beta e^{c\alpha t}
$$
  
\n
$$
T(t) = \beta e^{c\alpha t}
$$
  
\n
$$
T(t) = \beta e^{c\alpha t}
$$
  
\n
$$
T(t) = \beta e^{c\alpha t}
$$
  
\n
$$
T(t) = \beta e^{c\alpha t}
$$
  
\n
$$
T(t) = \beta e^{c\alpha t}
$$
  
\n
$$
T(t) = \beta e^{c\alpha t
$$

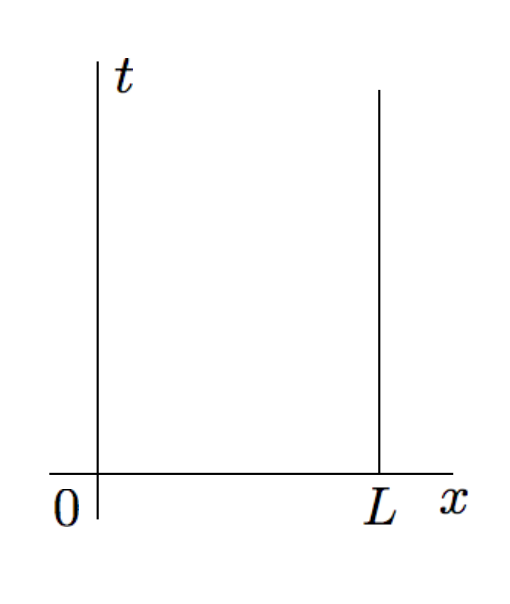

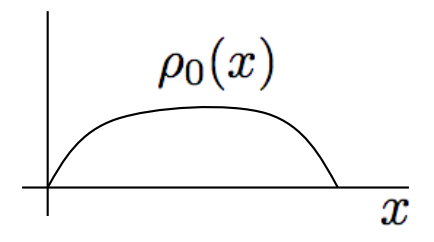

## **Motivation**

#### **Boundary Value Problem:**

 $X''(x) - cX(x) = 0$  $X(0) = X(L) = 0$ 

Solution:  $X(x) = A \cos(\lambda x) + B \sin(\lambda x)$  $X(0) = 0 \Rightarrow A = 0$  $X(L) = 0 \Rightarrow \lambda L = n\pi$ 

Thus

$$
X_n(x) = B_n \sin(\lambda_n x) , \ \lambda_n = \frac{n\pi}{L} , B_n \neq 0
$$

General Solution:

$$
\rho(t,x)=\sum_{n=1}^{\infty}B_ne^{-\alpha\lambda_n^2t}\sin(\lambda_nx)
$$

Initial Condition:  $\rho_0(x) = \rho(0, x) = \sum_{n=0}^{\infty}$ *n*=1  $B_n$  sin $(\lambda_n x)$  $\Rightarrow$  $\int$ <sup>L</sup> 0  $p_0(x)$  sin $(\lambda_m x)$ *dx* =  $\int_L$ 0  $\sum_{ }^{ \infty}$ *n*=1  $B_n$  sin $(\lambda_n x)$  sin $(\lambda_m x)$ *dx*  $\Rightarrow B_n =$ 2 *L*  $\int_0^L$ 0  $\rho_0(x)$  sin $(\lambda_n x)$ *dx* 

# **Motivation**

#### **Boundary Value Problem:**

$$
X''(x) - cX(x) = 0
$$

$$
X(0) = X(L) = 0
$$

General Solution:

$$
\rho(t,x)=\sum_{n=1}^{\infty}B_ne^{-\alpha\lambda_n^2t}\sin(\lambda_nx)
$$

Initial Condition:

$$
B_n = \frac{2}{L} \int_0^L \rho_0(x) \sin(\lambda_n x) dx
$$

**Example:**  $\rho_0(x) = \sin\left(\frac{\pi x}{l}\right)$ *L*  $\setminus$ 

$$
B_n = \frac{2}{L} \int_0^L \sin\left(\frac{\pi x}{L}\right) \sin\left(\frac{n\pi x}{L}\right) dx
$$

$$
= \begin{cases} \frac{2}{L} \cdot \frac{L}{2} & n = 1 \\ 0 & n \neq 1 \end{cases}
$$

General Solution:

$$
\rho(t,x) = e^{-\alpha(\pi/L)^2 t} \sin(\pi x/L)
$$

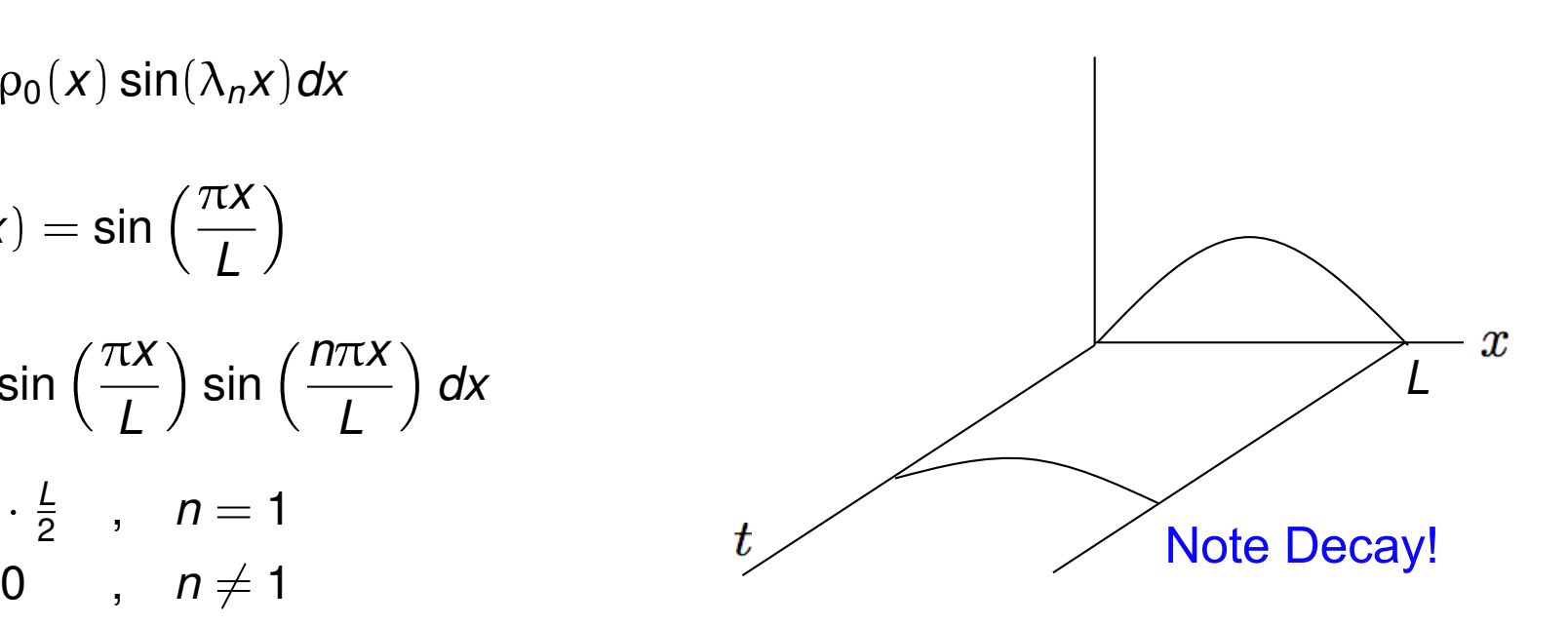

**Random Fields: Strategy –** Represent random field  $\alpha(x, \omega)$  in terms of mean function  $\overline{\alpha}(x)$  and covariance function  $c(x, y)$ 

**Finite-Dimensional:**  $X \sim MVN(\mu, V)$  ,  $X = [X_1, ..., X_p]$ 

$$
V = \begin{bmatrix} \text{var}(X_1) & \text{cov}(X_1, X_2) & \cdots \\ \text{cov}(X_2, X_1) & \text{var}(X_2) & \cdots \\ \vdots & \vdots & \ddots \\ \text{var}(X_p) & \end{bmatrix}
$$

**Note:** Infinite-dimensional for functions

**Examples:** Short versus long-range interactions

Note:  $\sigma$  normalizes  $D = [-1, 1]$ 1.  $c(x, y) = \sigma^2 e^{-|x-y|/L}$ 

Limiting Behavior:

(*i*)  $L \rightarrow \infty \Rightarrow c(x, y) = 1$  Fully correlated so cannot truncated (*ii*)  $L \rightarrow 0 \Rightarrow c(x, y) = \delta(x - y)$  Uncorrelated so easy to truncate

#### **Examples:**

2.  $c(x, y) = min(x, y)$ 

1-D Wiener Process

- Used to model Brownian motion
- Can solve eigenvalue problem explicitly

3.  $c(x, y) = \sigma^2 e^{-(x-y)^2/2L^2}$ 

Gaussian

**MATLAB:** covariance\_exp.m, covariance\_min.m, covariance\_Gaussian.m

### **Properties of c(x,y):**

1. Finite-dimensional: e.g.,  $C = V$  symmetric and positive definite

$$
C = \Phi \Lambda \Phi^{-1} = \phi \Lambda \Phi^{T}
$$
  
=  $\begin{bmatrix} \phi^{1} & \cdots & \phi^{p} \end{bmatrix} \begin{bmatrix} \lambda_{1} & & \\ & \ddots & \\ & & \lambda_{p} \end{bmatrix} \begin{bmatrix} \phi^{1} \\ \vdots \\ \phi^{p} \end{bmatrix}$   
=  $[\lambda_{1} \phi^{1}, ..., \lambda_{p} \phi^{p}] \begin{bmatrix} \phi^{1} \\ \vdots \\ \phi^{p} \end{bmatrix} = \sum_{n=1}^{p} \lambda_{n} \phi^{n} (\phi^{n})^{T}$ 

**Mercer's Theorem:** (Infinite Dimensional) – If  $c(x,y)$  is symmetric and positive definite, it can be expressed as

$$
c(x,y)=\sum_{n=1}^{\infty}\lambda_n\varphi_n(x)\varphi_n(y)
$$

where

$$
\int_{\mathcal{D}} c(x,y)\varphi_n(y)dy = \lambda_n \varphi_n(x) \text{ for } x \in \mathcal{D}
$$

and

 $\sqrt{2}$  $\mathcal{D}$  $\Phi_n(x)\Phi_m(x)dx = \delta_{mn}$  **Note:** Eigenfunctions are orthonormal

#### **Karhunen-Loeve Expansion:**

$$
\alpha(x,\omega)=\bar{\alpha}(x)+\sum_{n=1}^{\infty}\sqrt{\lambda_n}\,\varphi_n(x)Q_n(\omega)
$$

#### **Karhunen-Loeve Expansion:**

$$
\alpha(x,\omega)=\bar{\alpha}(x)+\sum_{n=1}^{\infty}\sqrt{\lambda_n}\,\varphi_n(x)Q_n(\omega)
$$

#### **Statistical Properties:** Take

$$
\alpha(x,\omega)=\bar{\alpha}(x)+\beta(x,\omega)
$$

where  $\beta(x, \omega)$  has zero mean and covariance function  $c(x, y)$ . Take

$$
\beta(x,\omega) = \sum_{n=1}^{\infty} \sqrt{\lambda_n} \phi_n(x) Q_n(\omega)
$$
  
\n
$$
\Rightarrow \beta(x,\omega) \beta(y,\omega) = \sum_{n=1}^{\infty} \sum_{m=1}^{\infty} Q_n(\omega) Q_m(\omega) \sqrt{\lambda_n \lambda_m} \phi_n(x) \phi_m(y)
$$

**Recall:** For random variables X,Y

$$
cov(X, Y] = \mathbb{E}[XY] - \mathbb{E}[X]\mathbb{E}[Y]
$$

**Notation:** 
$$
\mathbb{E}[Y] = \langle Y \rangle = \int y \rho(y) dy
$$

**Statistical Properties:** Because  $\beta(x, \omega)$  has zero mean,

$$
c(x, y) = \mathbb{E}[\beta(x, \omega)\beta(y, \omega)]
$$
  
=  $\langle \beta(x, \omega)\beta(y, \omega) \rangle$   
=  $\sum_{n=1}^{\infty} \sum_{m=1}^{\infty} \langle Q_n(\omega)Q_m(\omega) \rangle \sqrt{\lambda_n \lambda_m} \phi_n(x) \phi_m(y)$ 

Since eigenfunctions are orthogonal,

$$
\lambda_k \Phi_k(x) = \int_{\mathcal{D}} c(x, y) \Phi_k(y) dy
$$
  
= 
$$
\sum_{n=1}^{\infty} \langle Q_n(\omega) Q_k(\omega) \rangle \sqrt{\lambda_n \lambda_k} \Phi_n(x)
$$

Multiplication by  $\phi_{\ell}(x)$  and integration yields

$$
\begin{aligned} &\lambda_k \int_{\mathcal{D}} \varphi_k(x) \varphi_\ell(x) dx = \sum_{n=1}^{\infty} \left\langle Q_n(\omega) Q_k(\omega) \right\rangle \sqrt{\lambda_n \lambda_k} \delta_{n\ell} \\ &\Rightarrow \lambda_k \delta_{k\ell} = \sqrt{\lambda_k \lambda_\ell} \left\langle Q_k(\omega) Q_\ell(\omega) \right\rangle \end{aligned}
$$

**Note:** 

$$
k = \ell \Rightarrow \langle Q_k(\omega) Q_\ell(\omega) \rangle = 1
$$
  
\n
$$
k \neq \ell \Rightarrow \langle Q_k(\omega) Q_\ell(\omega) \rangle = 0
$$
  
\n
$$
\Rightarrow \langle Q_k(\omega) Q_\ell(\omega) \rangle = \delta_{k\ell}
$$

#### **Karhunen-Loeve Expansion:**

$$
\alpha(x,\omega)=\bar{\alpha}(x)+\sum_{n=1}^{\infty}\sqrt{\lambda_n}\,\varphi_n(x)Q_n(\omega)
$$

where

$$
\int_{\mathcal{D}} c(x, y) \varphi_n(y) dy = \lambda_n \varphi_n(x) \text{ for } x \in \mathcal{D}
$$

**Result:** The random variables satisfy

 $(i)$   $\mathbb{E}[Q_n] = 0$  **Zero mean**  $(iii)$   $\mathbb{E}[Q_nQ_m]=\delta_{mn}$  Mutually orthogonal and uncorrelated

**Question:** How do we choose c(x,y) and compute solutions to

$$
\int_{\mathcal{D}} c(x, y) \varphi_n(y) dy = \lambda_n \varphi_n(x) \text{ for } x \in \mathcal{D}
$$

# Common Choices for c(x,y)

#### **1. Radial Basis Function:**

$$
c(x, y) = e^{-|x-y|/L}
$$
,  $D = [-1, 1]$ 

so

$$
\int_{-1}^{1} e^{-|x-y|/L} \phi_n(y) dy = \lambda_n \phi_n(x)
$$

Analytic Solution:

$$
\lambda_n = \begin{cases}\n\frac{2L}{1 + L^2 w_n^2}, & \text{if } n \text{ is even,} \\
\frac{2L}{1 + L^2 v_n^2}, & \text{if } n \text{ is odd,} \\
\sqrt{\frac{\sin(w_n x)}{1 - \frac{\sin(2w_n)}{2w_n}}}, & \text{if } n \text{ is even,} \\
\frac{\cos(v_n x)}{\sqrt{1 + \frac{\sin(2v_n)}{2v_n}}}, & \text{if } n \text{ is odd}\n\end{cases}
$$

**Note:**  $w_n$  and  $v_n$  are the solutions of the transcendental equations

$$
Lw + \tan(w) = 0 \quad , \text{ for even } n,
$$
  
1 - Lv \tan(v) = 0 \quad , \text{ for odd } n

**Note:** L is correlation length, which quantifies smoothness or relation between values of x and y.

# Common Choices for c(x,y)

#### **1. Radial Basis Function:**

$$
c(x, y) = e^{-|x-y|/L}
$$
,  $D = [-1, 1]$ 

**Note:** L is correlation length

so

$$
\int_{-1}^{1} e^{-|x-y|/L} \phi_n(y) dy = \lambda_n \phi_n(x)
$$

Limiting Cases:

(i) 
$$
c(x, y) = 1
$$
 Fully correlated  $(L \rightarrow \infty)$ 

$$
\phi_n(y)dy = \lambda_n \phi_n(x) = k_n
$$

Recall: 
$$
c(x, y) = 1 = \sum_{n=1}^{\infty} \lambda_n \phi_n(x) \phi_n(y)
$$

Take

$$
\Phi_1(x) = \Phi_1(y) = \frac{\sqrt{2}}{2}
$$
  

$$
\lambda_1 = 2
$$
  

$$
\lambda_n = 0 \text{ for } n = 2, 3, ...
$$

(ii)  $c(x, y) = \delta(x - y)$  Uncorrelated  $(L \rightarrow 0)$ 

Then  $\phi_n(x) = \lambda_n \phi_n(x)$  $\Rightarrow \lambda_n = 1$  for all *n* 

**Note:** Because uncorrelated, we cannot truncate series!

# Construction of c(x,y)

**Question:** If we know underlying distribution  $\omega \in \Omega$ , can we approximate the covariance function c(x,y)? Yes … via sampling!

300 **Example:** Consider the Helmholtz energy 95/% Prediction Interval 200 95% Credible Interval Energy (MPa)  $\alpha(P, \omega) = \alpha_1(\omega)P^2 + \alpha_{11}(\omega)P^4 + \alpha_{111}(\omega)P^6$ -Continuum Energy ←DFT Energy 100 and take  $x = P$  for  $x = P \in [0, 1]$  $-100^{\circ}$  $0.2$  $0.4$  $0.6$  $0.8$  $P_2 (C/m^2)$ 

**Note:** Assume we can evaluate  $\alpha(x_j, \omega^k)$  for various polarizations  $x_j = P_j$  and values  $\omega^k$  from the underlying distribution

#### **Required Steps:**

- Approximation of the covariance function  $c(x,y)$
- Approximation of the eigenvalue problem

$$
\int_{\mathcal{D}} c(x, y) \varphi_n(y) dy = \lambda_n \varphi_n(x) \text{ for } x \in \mathcal{D} \quad \text{ with } \quad \int_{\mathcal{D}} \varphi_n(x) \varphi_m(x) dx = \delta_{mn}
$$

## Construction of c(x,y)

**Step 1:** Approximation of covariance function  $c(x,y)$ 

For  $N_{MC}$  Monte Carlo samples  $\omega^k$ , covariance function approximated by

$$
c(x, y) \approx c^{N_{MC}}(x, y) = \frac{1}{N_{MC} - 1} \sum_{k=1}^{N_{MC}} \alpha_c(x, \omega^k) \alpha_c(y, \omega^k)
$$

where the centered field is

$$
\alpha_c(x,\omega^k) = \alpha(x,\omega^k) - \overline{\alpha}(x)
$$

and the mean is

$$
\bar{\alpha}(x) \approx \frac{1}{N_{MC}} \sum_{j=1}^{N_{MC}} \alpha(x, \omega^j)
$$

# Construction of c(x,y)

### **Step 2 (Nystrom's Method):** Approximate eigenvalue problem

$$
\int_{\mathcal{D}} c(x, y) \varphi_n(y) dy = \lambda_n \varphi_n(x) \text{ for } x \in \mathcal{D} \text{ with } \int_{\mathcal{D}} \varphi_n(x) \varphi_m(x) dx = \delta_{mn}
$$

Consider composite quadrature rule with  $N_{quad}$  points and weights  $\{(x_j, w_j)\}$ .

Discretized Eigenvalue Problem:

$$
\sum_{j=1}^{N_{quad}} c(x_i, x_j) \phi_n(x_j) w_j = \lambda_n \phi_n(x_i) , i = 1, ..., N_{quad}
$$

Matrix Eigenvalue Problem:

 $CW\Phi_n = \lambda_n \Phi_n$ 

Symmetric Matrix Eigenvalue Problem:

$$
W^{1/2}CW^{1/2}\widetilde{\varphi}_n=\lambda_n\widetilde{\varphi}_n
$$

where

$$
\widetilde{\Phi}_n = W^{1/2} \Phi_n \Rightarrow \Phi_n = W^{-1/2} \widetilde{\Phi}_n
$$

$$
\widetilde{\Phi}_n^T \widetilde{\Phi}_n = 1 \Rightarrow \Phi_n^T W \Phi_1 = 1
$$

$$
W^{1/2} = \text{diag}(\sqrt{w_1}, \dots, \sqrt{w_{N_{quad}}})
$$

where

$$
\phi_n^i = \phi_n(x_i)
$$
  
\n
$$
C_{ij} = c(x_i, x_j)
$$
  
\n
$$
W = \text{diag}(w_1, ..., w_{N_{quad}})
$$

## Algorithm to Approximate c(x,y)

#### **Inputs**:

- (i) Quadrature formula with nodes and weights  $\{(x_i, w_j)\}$
- (ii) Functions evaluations  $\{\alpha(x_i, \omega^k)\}\$ ,  $j = 1, \ldots, N_{quad}$ ,  $k = 1, \ldots, N_{Mc}$

**Output**: Eigenvalues, eigenvectors and KL modes

(1) Center the process

$$
\alpha_c(x_i, \omega^k) = \alpha(x_i, \omega^k) - \frac{1}{N_{MC}} \sum_{j=1}^{N_{MC}} \alpha(x_i, \omega^j)
$$

for  $i = 1, ..., N_{quad}$  and  $k = 1, ..., N_{MC}$ .

2) Form covariance matrix  $C = [C_{ij}]$  that discretizes covariance function  $c(x, y)$ 

$$
C_{ij} = \frac{1}{N_{MC}-1} \sum_{k=1}^{N_{MC}} \alpha_c(x_i, \omega^k) \alpha_c(x_j, \omega^k)
$$

for  $i, j = 1, ..., N_{quad}$ .

## Algorithm to Approximate c(x,y)

**Output**: Eigenvalues, eigenvectors and KL modes

(3) Let  $W = diag(w_1, ..., w_{N_{quad}})$  and solve

$$
W^{1/2}Cw^{1/2}\widetilde{\varphi}_n=\lambda_n\widetilde{\varphi}_n
$$

for  $n = 1, ..., N_{quad}$ .

- (4) Compute the eigenvectors  $\phi_n = W^{-1/2} \widetilde{\phi}_n$ .
- (5) Exploit the decay in the eigenvalues  $\lambda_n$  to choose a KL truncation level  $N_{KL}$ and compute discretized KL modes  $Q_n(w)$ . Consider

$$
\alpha(x, \omega) \approx \bar{\alpha}(x) + \sum_{n=1}^{N_{KL}} \sqrt{\lambda_n} \varphi_n(x) Q_n(\omega)
$$
  
\n
$$
\Rightarrow \alpha_c(x, \omega) \approx \sum_{n=1}^{N_{KL}} \sqrt{\lambda_n} \varphi_n(x) Q_n(\omega)
$$
  
\n
$$
\Rightarrow Q_n(\omega) = \frac{1}{\sqrt{\lambda_n}} \int_{\mathcal{D}} \alpha_c(x, \omega) \varphi_n(x) dx
$$
  
\n
$$
\approx \frac{1}{\sqrt{\lambda_n}} \sum_{j=1}^{N_{quad}} w_j \alpha_c(x_j, \omega) \varphi_n^j.
$$
\n(1)

# Algorithm to Approximate c(x,y)

**Output**: Eigenvalues, eigenvectors and KL modes

(6) Sample  $\omega^k$  and construct surrogate  $\widetilde{Q}_n(\omega^k)$ ; e.g., polynomial, spectral polynomial, Gaussian process.

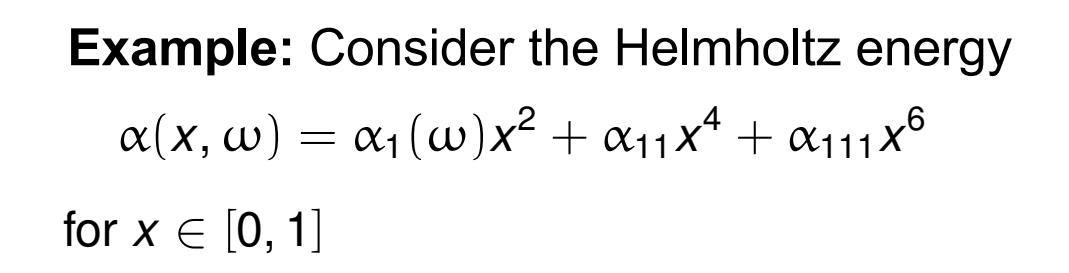

Mean Values: Based on DFT

$$
\bar{\alpha}_1 = -389.4 \; , \; \bar{\alpha}_{11} = 761.3 \; , \; \bar{\alpha}_{111} = 61.5.
$$

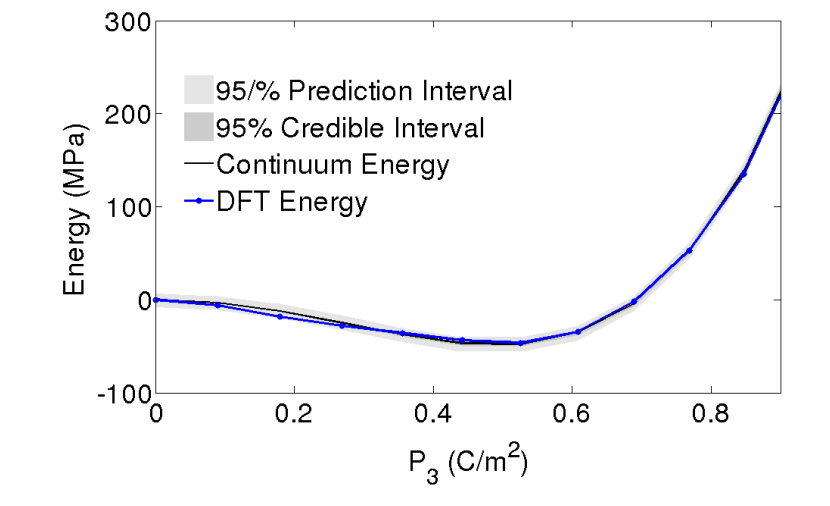

Distribution:

 $\alpha = [\alpha_1, \alpha_{11}, \alpha_{111}] \sim \mathcal{U}([\alpha_{1\ell}, \alpha_{1r}] \times [\alpha_{2\ell}, \alpha_{2r}] \times [\alpha_{3\ell}, \alpha_{3r}])$ 

where  $\alpha_{1\ell} = \bar{\alpha}_1 - 0.2 \bar{\alpha}_1$ ,  $\alpha_{1r} = \bar{\alpha} + 0.2 \bar{\alpha}_1$  with similar intervals for  $\alpha_{11}$  and  $\alpha_{111}$ 

Eigenvalues:  $\lambda_1 = 417.88$ ,  $\lambda_2 = 1.2$  and  $\lambda_3 = 0.009$  so truncate series at  $N_{KL} = 3$ 

**MATLAB:** covariance\_construct.m

# Example and Motivation

**Example 2:** Heat equation

$$
\frac{\partial T}{\partial t} = \frac{\partial}{\partial x} \left( \alpha(x, \omega) \frac{\partial T}{\partial x} \right) + f(t, x) \quad , \ -1 < x < 1, t > 0
$$

$$
T(t,-1,\omega)=T_{\ell}(\omega)\;,\;T(t,1,\omega)=T_r(\omega)\quad t>0
$$

$$
\mathcal{T}(0,x,\omega)=\mathcal{T}_0(\omega) \quad -1 < x < 1
$$

**Note:** Well-posedness requires

 $0 < \alpha_{\text{min}} \leq \alpha(x, \omega) \leq \alpha_{\text{max}}$ 

Take

$$
\alpha(x,\omega)=\alpha_{\min}+e^{\bar{\alpha}(x)+\sum_{n=1}^{\infty}\sqrt{\lambda_n}\varphi_n(x)Q_n(\omega)}
$$

**Parameters:**  $Q = [T_{\ell}, T_{R}, T_{0}, Q_{1}, ..., Q_{N}]$ 

## Example

**Example 3:** Pressure distribution for single-phase flow

 $-\nabla \cdot (\kappa \nabla p) = b$ , in D  $\mathcal{D} = (-1, 1) \times (0, 1)$  $p = 0$ , on  $\Gamma_D$  $\kappa \nabla p \cdot \hat{n} = 0$ , on  $\Gamma_T$ ,

**Note:** Random permeability fields

$$
\log \kappa(x,\omega) = \alpha(x,\omega) = \bar{\alpha} + \sigma^2 z(x,\omega)
$$

Take

$$
c_z(x, \omega) = \exp\left(-\frac{|x_1 - y_1|}{L_x} - \frac{|x_2 - y_2|}{L_y}\right), x, y \in \mathcal{D}
$$

with

$$
L_x = \frac{1}{2} \ , \ L_y = \frac{1}{4}
$$

## Example

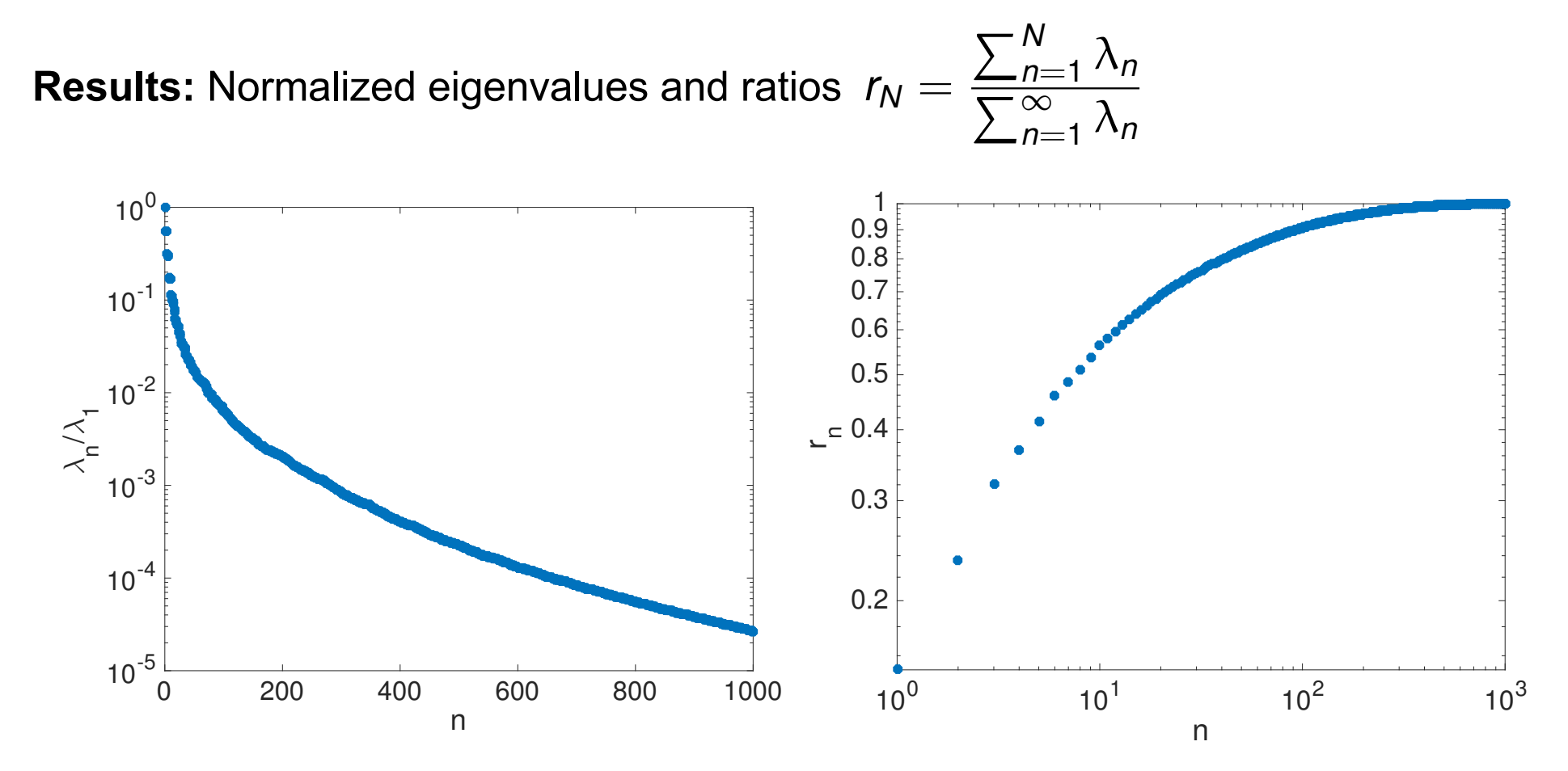

**Note:**  $r_N > 0.9$  for  $N = 129$ 

## Example

#### **Results:** Two realizations of the permeability field

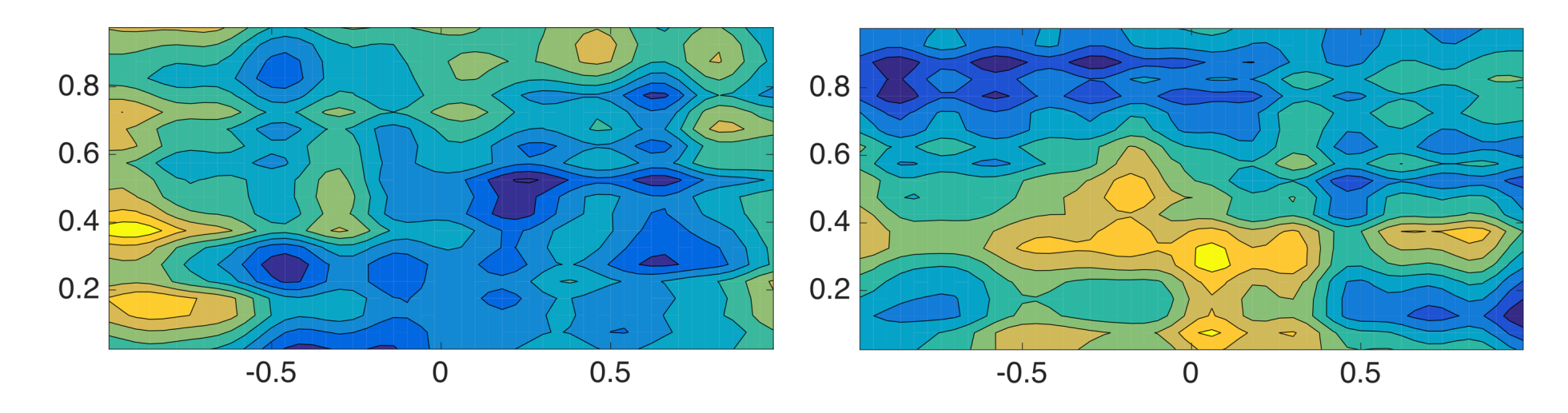